#### Scuola di Scienze Politiche Compito di Metodi Statistici per la Ricerca Sociale 12 Settembre 2018

### Esercizio 1

A un campione di 31 soggetti in pensione viene somministrato un test per valutare le loro capacità cognitive. La seguente tabella mostra alcune statistiche descrittive del punteggio al test (su scala 0 − 100) in gruppi di soggetti classificati rispetto al titolo di studio:

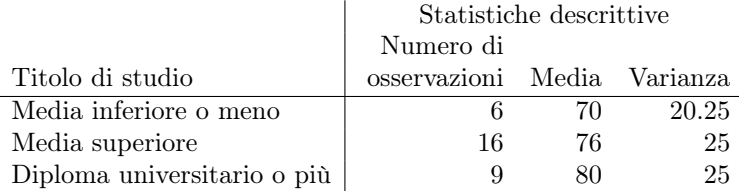

- (a) Calcolare la devianza tra gruppi e la devianza entro gruppi
- (b) Verificare l'ipotesi che non ci sia differenza tra il punteggio medio al test nelle tre popolazioni definite dal titolo di studio al livello di significatività del 1%: (i) Scrivere l'ipotesi nulla e l'ipotesi alternativa; (iii) specificare la regione critica; *(ii)* calcolare il valore della statistica test; *(iv)* prendere una decisione *(giustificandola)*.
- (c) Il p−valore per tale test è 0.0025. Interpretare tale valore anche in base al risultato ottenuto al punto (b)
- (d) Scrivere il modello di analisi della varianza che pone il punteggio al test in funzione della titolo di studio usando Medie inferiori o meno come livello di riferimento. Stimare quindi i parametri del modello e interpretarli.

### Esercizio 2

In uno studio sulla relazione tra  $Y =$  tasso di criminalità (numero di crimini ogni 1000 abitanti) e  $X =$  tasso di povertà (percentuale di popolazione con reddito sotto il livello di povertà) nelle città di un certo paese si è considerato un campione di 20 città. Per tale campione si sono osservate le seguenti statistiche:

 $\bar{x} = 14$   $\bar{y} = 8.5$   $s_x^2 = 49$   $s_y^2 = 144$   $s_{xy} = 73.5$ 

- (a) Stimare il coefficiente di correlazione
- (b) Stimare i coefficienti del modello di regressione che pone il tasso di criminalità in funzione del tasso di povertà
- (c) Stimare la varianza degli errori
- (d) Calcolare il tasso di criminalità medio per città con tasso di povertà uguale a 12 utilizzando il modello di regressione. Costruire quindi il relativo intervallo di confidenza al livello di confidenza del 95%.

### Esercizio 3

Su un campione di  $n = 32$  soggetti anziani si sono osservate le seguenti variabili:  $Y =$  punteggio a un test per valutare le capacità cognitive;  $X_1$  = Titolo di studio (1 = Media inferiore o meno; 2 = Media superiore; 3 = Diploma universitario o più);  $X_2$  = Stato civile (1 = Single; 2 = Sposato/a; 3 = Separato/Divorziato; 4 = Vedovo/a). Si supponga di adattare un modello di regressione che pone il punteggio al test, Y , in funzione delle variabili esplicative  $X_1$  e  $X_2$ . Si consideri tale modello come modello esteso. Per tale modello la somma dei quadrati dei residui è  $SSE_e = 495.8$ . Si supponga di voler confrontare tale modello con un modello ridotto in cui si considera come variabile esplicativa solo il titolo di studio, sapendo che per il modello ridotto la somma dei quadrati dei residui è  $SSE_r = 680.5.$ 

(c) Completare la seguente tavola di analisi della varianza per il modello esteso e per il modello ridotto sapendo che la varianza del punteggio al test è  $s_Y^2=40\,$ 

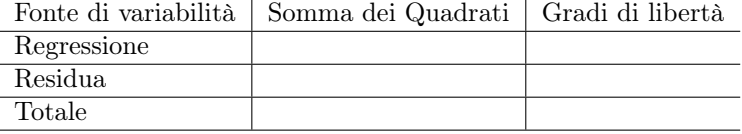

- (b) Scrivere l'ipotesi nulla e l'ipotesi alternativa relativa al confronto tra il modello esteso e il modello ridotto. Scrivere quindi la regione critica al livello di significatività  $\alpha = 0.10$
- (c) Calcolare il valore osservato della statistica test e prendere una decisione.

## Domanda 1

Su un campione di soggetti in pensione di età compresa tra i 50 e i 70 anni si sono rilevate le seguenti variabili: una variabile binaria Y uguale a 1 se il soggetto presenta sintomi di senilità e uguale a zero altrimenti; e una variabile X che indica il numero di anni che il soggetto è in pensione

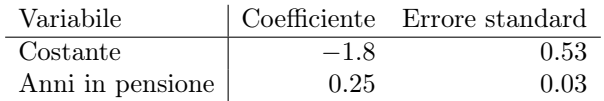

- (a) Scrivere l'equazione che definisce la provabilità stimata  $\hat{\pi}_i = \hat{Pr}(Y_i = 1 | X_i = x_i)$ .
- (b) Interpretare il coefficiente relativo agli anni in pensione in termini di odds.
- (c) Calcolare la probabilità stimata di presentare sintomi di senilità per un soggetto che è in pensione da 5 anni

# Domanda 2

In uno studio finalizzato ad analizzare le capacità cognitive di soggetti in pensione di età compresa tra i 65 e i 75 anni viene stimato un modello di regressione in cui il punteggio a un test volto a misurare le capacità cognitive di un soggetto viene posto in relazione a  $X_1$  = numero di anni che il soggetto è in pensione e  $X_2$  = età (entrambe scartate dalla propria media). Di seguito i risultati ottenuti:

```
> mean(X1)[1] 2.5
> mean(X2)[1] 70
>
> mX1<- X1-mean(X1)
> mX2<- X2-mean(X2)
> summary(lm(Y<sup>m</sup>X1+mX2))
Call:
lm(formula = Y ~ mX1 + mX2)Residuals:
Min 1Q Median 3Q Max
-4.6979 -1.4957 0.3079 1.6041 2.8337
Coefficients:
Estimate Std. Error t value Pr(>|t|)
(Intercept) 79.9096 0.2045 390.840 < 2e-16 ***
mX1 -0.4929 0.1765 -2.792 0.00644 **
mX2 -0.6787 0.1058 -6.414 7.14e-09 ***
---
Signif. codes: 0 '***' 0.001 '**' 0.01 '*' 0.05 '.' 0.1 ' ' 1
Residual standard error: 1.94 on 87 degrees of freedom
Multiple R-squared: 0.4052,Adjusted R-squared: 0.3915
F-statistic: 29.63 on 2 and 87 DF, p-value: 1.533e-10
```
- (a) Scrivere l'equazione di regressione stimata
- (b) Interpretare i coefficienti di regressione
- (c) Si consideri il valore della statistica test F-statistic: (i) Scrivere l'ipotesi nulla e l'ipotesi alternativa a cui è relativo tale valore; *(ii)* Interpretare il relativo p-valore